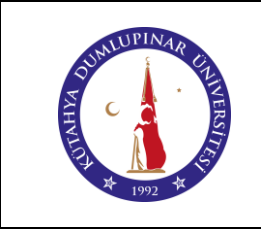

Doküman No: DPU-KYS-PR-018

İlk Yayın Tarihi: 05.12.2022

Rev. No: 00

Rev. Tarihi: --

#### **1. AMAÇ**

Bu prosedürün amacı, Kütahya Dumlupınar Üniversitesi Pazarlar Meslek Yüksekokulunda yapılan bütün Satın alma Süreçlerine ait yöntem ve sorumlulukları belirlemektir.

## **2. KAPSAM**

Bu prosedür, Kütahya Dumlupınar Üniversitesi Pazarlar Meslek Yüksekokulu bünyesindeki harcama biriminin gerek doğrudan temin gerekse ihale usulü ile temin edecekleri mal ve hizmet alımları ve yapım işlerini kapsar.

## **3. TANIMLAR**

4734 sayılı Kamu İhale Kanunu ve 4735 sayılı Kamu İhaleleri Sözleşmeleri Kanunundaki tanımlar geçerlidir.

## **4. SORUMLULUKLAR**

Bu prosedürün yönetiminden ve uygulanmasından Kalite Koordinatörü ile Meslek Yüksekokulu Müdür ve Yardımcıları ile Yüksekokul Sekreteri sorumludur. Prosedürün uygulanmasına yönelik diğer sorumluluklar prosedürde belirtilmiştir.

#### **5. UYGULAMA**

#### **5**.**1. Doğrudan Temin Yöntemiyle Satın alma:**

4734 sayılı Kamu İhale Kanununun 22. maddesinde belirlenen şartları taşıyan alımlar bu usulle yapılabilir. Öncelikle, tüm bölümler/birimler satın alma ihtiyaçlarını ve taleplerini, İhtiyaç Belgesi Formunu, doldurup Yüksekokul Müdürlüğüne üst yazı ile bildirirler. Birim bünyesinde toplanan ihtiyaç tespit listeleri, Birim ihtiyaç listesi formu doldurularak İdari Mali İşler Daire Başkanlığına, döner sermaye bütçesi kapsamında yapılacak mal ve hizmet alımları için Döner Sermaye Müdürlüğü'ne iletir. Diğer harcama birimlerinde ise alımı yapacak görevlilere iletilir. İnşaat işleri için düzenlenen ihtiyaç belgeleri Yapı İşleri ve Teknik Daire Başkanlığına gönderilir. İdari Mali İşler Daire Başkanlığı veya Yapı İşleri ve Teknik Daire Başkanlığı kendilerine gelen ihtiyaç belgelerini kontrol eder ve uygunsa satın alma ile ilgili piyasa araştırmasını yaparak yaklaşık maliyeti çıkarır ve onay belgesini hazırlayarak İhale Yetkilisine gönderir. İhale Yetkilisi tarafından alınması uygun görülen satın almalar için tekliflerin toplanmasına geçilir. İhale Yetkilisi tarafından onaylanan satın

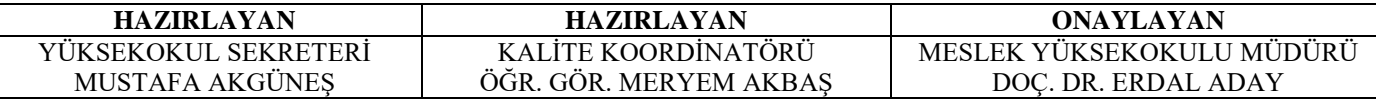

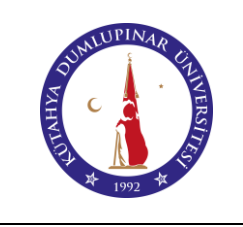

# **Satın Alma İşlemleri Prosedürü**

Doküman No: DPU-KYS-PR-018

İlk Yayın Tarihi: 05.12.2022

Rev. No: 00

Rev. Tarihi: --

almalarla ilgili toplanan teklifler, Piyasa Fiyat Araştırma Tutanağına işlenerek alım yapılacak firma belirlenir ve ardından tespit edilen firmaya mal siparişi veya yer teslimi yapılır.Sipariş ile birlikte temin edilen mal/hizmet/inşaat muayene işlemine tabi tutulur. Muayene işlemi, idarenin yetkili makamı tarafından Kamu İhale Kanunu eki Yönetmelikler kapsamında oluşturulacak Muayene ve Kabul Komisyonları tarafından yapılır. Yapılan muayene işlemi ile ilgili Muayene ve Kabul Komisyon raporu/tutanağı düzenlenir. Yapılan muayene işlemi sonunda uygun görülen mal alımları teslim alınarak ambarlara konulur. Yapılan alım hizmet veya yapım işi ise kabul işlemi yapılarak satın alma işlemi sonuçlandırılır. Ambara alınan taşınırlarla ilgili Ambar Talimatı doğrultusunda işlem yapılır. Yapılan mal ve hizmet alımı veya yapım işinde herhangi bir uygunsuzluk söz konusu ise mal alımları ilgili firmaya iade edilir. Hizmet ve inşaat işlerinin ise ilgili firma tarafından düzeltilmesi sağlanır. Mal alımları ilgili harcama biriminin taşınır kayıt kontrol birimi tarafından taşınır işlem fişi düzenlenmek suretiyle kayıt altına alınır. Daha sonra söz konusu satın alma ile ilgili ödeme emri belgesi ve Merkezi Yönetim Harcama Belgeleri Yönetmeliğinde ödemenin çeşidine göre eklenmesi gereken belgeler düzenlenerek ödeme yapılması için Strateji Geliştirme Daire Başkanlığı/ Döner Sermaye Saymanlığına gönderilir. Burada yapılan kontroller sonrasında uygun olanlar için ödeme işlemleri başlatılır.

#### **5.2. İhale Yöntemiyle Satın alma:**

4734 sayılı Kamu İhale Kanununun emredici hükümleri doğrultusunda yapılan mal ve hizmet alımları ile yapım işleri Kanunda yazılı ihale usullerinden uygun olanı seçilmek suretiyle yapılır. Öncelikle, tüm bölümler/birimler satın alma ihtiyaçlarını ve taleplerini, İhtiyaç Belgesi Formunu, doldurup Yüksekokul Müdürlüğüne üst yazı ile bildirirler. Birim bünyesinde toplanan ihtiyaç tespit listeleri, Birim ihtiyaç listesi formu doldurularak İdari Mali İşler Daire Başkanlığına, döner sermaye bütçesi kapsamında yapılacak mal ve hizmet alımları için Döner Sermaye Müdürlüğü'ne iletir. Diğer harcama birimlerinde ise alımı yapacak görevlilere iletilir. İnşaat işleri için düzenlenen ihtiyaç belgeleri Yapı İşleri ve Teknik Daire Başkanlığına gönderilir. İdari Mali İşler Daire Başkanlığına ve Yapı İşleri ve Teknik Daire Başkanlığı ihale konusuyla ilgili teknik ve idari şartname, sözleşme tasarısının vb. yer aldığı ihale dokümanlarını hazırlayarak, ihale ile ilgili Kamu İhale Kanununda belirlenen işlemleri yapar. Daha sonra ihale ile ilgili teklifler görevli personelce ihale günü ve saatinden önce İhale Komisyonuna teslim eder. Komisyon tarafından sonuçlandırılan ihaleler onay için İhale Yetkilisine gönderilir. İhale Yetkilisi tarafından onaylanan ihaleler için sözleşmeye davet, mal siparişi, yer teslimi vb. işlemler yapılır. İhale Yetkilisi tarafından iptal edilen ihalelerle ilgili

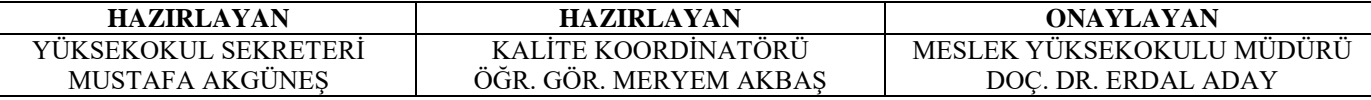

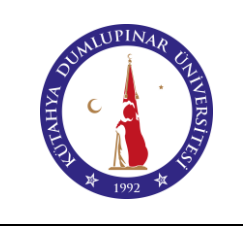

# **Satın Alma İşlemleri Prosedürü**

Doküman No: DPU-KYS-PR-018

İlk Yayın Tarihi: 05.12.2022

Rev. No: 00

Rev. Tarihi: --

gerekli işlemler idarelerce yapılır. İhale konusu; mal alımı ise, giriş muayenesi, ambarlara teslim ve muhasebe kontrolleri doğrudan temin yöntemindeki gibi yapılır. İhale konusu; hizmet veya inşaat ise periyodik olarak yapılan (haftalık, aylık) kontroller ve raporlamalar sonrasında, İdari Mali İşler Daire Başkanlığı / Yapı İşleri ve Teknik Daire Başkanlığı tarafından ödeme emri ve eki belgeler düzenlenerek ödeme işlemi için Strateji Geliştirme Daire Başkanlığına gönderilir. Burada yapılan kontroller sonrasında uygun olanlar için ödeme işlemleri başlatılır.

## **5.3. Tedarikçi Seçimi:**

İdari ve Mali İşler Daire Başkanlığı, Yapı İşleri ve Teknik Daire Başkanlığı ve DÖSİM tarafından 4734 sayılı Kamu İhale Kanununun 22. maddesi kapsamında yapılan mal ve hizmet alımları ile yapım ve onarım işlerini yerine getiren tedarikçiler; fiyat, ürün/ hizmet kalitesi ve zamanında mal teslimi/hizmetin yerine getirilmesi kriterlerine göre seçilir. Buradaki Tedarikçiden kastedilen Üniversitenin herhangi bir birimine mal ve hizmet temin eden firma, kişi, kurum vb. veya üzerine ihale yapılan ve sözleşme imzalanan istekliyi ifade eder. Seçilen tedarikçiler İdari Mali İşler Daire Başkanlığına Tedarikçi Listesi Formu- DÖSİM Tedarikçi Listesi Formu. Yapı İşleri Dairesi Başkanlığı Tedarikçi Listesi Formuna kaydedilir. Satın almalar tedarikçi listesinde yer alan tedarikçiler yanında listede yer alıp almadığına bakılmaksızın diğer tedarikçilerden de alım yapılabilir. 4734 sayılı Kamu İhale Kanununun diğer maddeleri kapsamında yapılacak satın almalarla ilgili tedarikçi seçimi ise Kanunun emredici hükümleri doğrultusunda yapılır.

#### **5.4. Tedarikçi Değerlemesi:**

4734 sayılı Kamu İhale Kanununun diğer maddeleri kapsamında yapılacak satın almalarla ilgili tedarikçiler Kanunun emredici hükümleri doğrultusunda değerlendirilir. İdari ve Mali İşler Daire Başkanlığı, Yapı İşleri ve Teknik Daire Başkanlığı ve DÖSİM tarafından 4734 sayılı Kamu İhale Kanununun 22. maddesi kapsamında yapılan mal ve hizmet alımları ile yapım işlerini yerine getiren tedarikçiler ürün/hizmet/yapım kalitesi, ürün/hizmet/yapım fiyatı, malın teslim/hizmetin yapım süresi kriterlerine göre yıllık dönemler itibariyle değerlendirilir. Değerleme işlemi, ilgili birim amiri tarafından oluşturulacak 3 kişilik komisyon tarafından yapılır. Komisyon kararları birim amiri tarafından onaylanır. Tedarikçi değerlemesi mal/hizmet/yapım kalitesi, mal/hizmet/yapım fiyatı ve mal/ hizmet/yapım teslimat süresi olmak üzere üç temel başlık altında ve 100 üzerinden yapılır. Yapılan tedarikçi değerlendirmeleri İdari Mali İşler Daire Başkanlığı Tedarikçi Değerlendirme Formu, YAPI İşleri Daire Başkanlığı Tedarikçi Değerlendirme Formu DÖSİM Tedarikçi

![](_page_2_Picture_153.jpeg)

![](_page_3_Picture_0.jpeg)

# **Satın Alma İşlemleri Prosedürü**

Doküman No: DPU-KYS-PR-018

İlk Yayın Tarihi: 05.12.2022

Rev. No: 00

Rev. Tarihi: --

Değerlendirme Formu kullanılarak yapılır. Yılsonunda yapılacak değerlendirmede 70 puan altında kalan tedarikçiler tekrar gözden geçirilerek firmalar yazı ile uyarılır. Yapılan uyarıya rağmen ilgili firma düzeltici ve önleyici faaliyet olarak gerekli tedbirleri almamışsa ve/veya tekrar 70 puan altında almışsa tedarikçi listesinden çıkarılır. Satın alma faaliyetleri o firmadan yapılmaz.

# **6. REFERANS DOKÜMANLAR**

- [2547 Sayılı Yükseköğretim Kanunu](https://birimler.dpu.edu.tr/app/views/panel/ckfinder/userfiles/66/files/DPU-KYS-DD-01_2547_Say_l__Yueksekoegretim_Kanunu.pdf)
- [2886 Sayılı Devlet İhale Kanunu ve Ekleri](https://birimler.dpu.edu.tr/app/views/panel/ckfinder/userfiles/66/files/DPU-KYS-DD-13_2886_Say_l__Devlet__hale_Kanunu_ve_Ekleri.pdf)
- [4734 Sayılı Kamu İhale Kanunu](https://birimler.dpu.edu.tr/app/views/panel/ckfinder/userfiles/66/files/DPU-KYS-DD-14_4734_Say_l__Kamu__hale_Kanunu.pdf)
- [4735 Sayılı Kamu İhaleleri Sözleşmeleri Kanunu ve Ekleri](https://birimler.dpu.edu.tr/app/views/panel/ckfinder/userfiles/66/files/DPU-KYS-DD-15_4735_Say_l__Kamu__haleleri_Soezlesmeleri_Kanunu_ve_Ekleri.pdf)
- [5018 Sayılı Kamu Mali Yönetimi ve Kontrol Kanunu ve Ekleri](https://birimler.dpu.edu.tr/app/views/panel/ckfinder/userfiles/66/files/DPU-KYS-DD-16_5018_Say_l__Kamu_Mali_Yoenetimi_ve_Kontrol_Kanunu_ve_Ekleri.pdf)
- [Mal Alımları Uygulama Yönetmeliği](https://birimler.dpu.edu.tr/app/views/panel/ckfinder/userfiles/66/files/DPU-KYS-DD-17_Mal_Al_mlar__Uygulama_Yoenetmeligi.pdf)
- [Mal Alımları Denetim Muayene ve Kabul İşlemlerine Dair Yönetmelik](https://birimler.dpu.edu.tr/app/views/panel/ckfinder/userfiles/66/files/DPU-KYS-DD-18_Mal_Al_mlar__Denetim_Muayene_ve_Kabul__slemlerine_Dair_Yoenetmelik.pdf)
- [Taşınmaz Mal Yönetmeliği](https://birimler.dpu.edu.tr/app/views/panel/ckfinder/userfiles/66/files/DPU-KYS-DD-19_Tas_nmaz_Mal_Yoenetmeligi.pdf)
- [4734 Sayılı Kamu İhale Kanunu Standart Formlar](https://birimler.dpu.edu.tr/app/views/panel/ckfinder/userfiles/66/files/DPU-KYS-DD-20_4734_Say_l__Kamu__hale_Kanunu_Standart_Formlar.pdf)
- [Taşınır Devir Etme İşlem Formu](https://view.officeapps.live.com/op/view.aspx?src=https%3A%2F%2Fbirimler.dpu.edu.tr%2Fapp%2Fviews%2Fpanel%2Fckfinder%2Fuserfiles%2F25%2Ffiles%2FFORM_1.docx&wdOrigin=BROWSELINK)
- [Taşınır Tüketim](https://view.officeapps.live.com/op/view.aspx?src=https%3A%2F%2Fbirimler.dpu.edu.tr%2Fapp%2Fviews%2Fpanel%2Fckfinder%2Fuserfiles%2F25%2Ffiles%2FFORM_2.docx&wdOrigin=BROWSELINK) Çıkış Formu
- [Taşınır Satın alma İşlem Formu](https://view.officeapps.live.com/op/view.aspx?src=https%3A%2F%2Fbirimler.dpu.edu.tr%2Fapp%2Fviews%2Fpanel%2Fckfinder%2Fuserfiles%2F25%2Ffiles%2FFORM_3.docx&wdOrigin=BROWSELINK)
- [Taşınır Bağış Alma İşlem Formu](https://view.officeapps.live.com/op/view.aspx?src=https%3A%2F%2Fbirimler.dpu.edu.tr%2Fapp%2Fviews%2Fpanel%2Fckfinder%2Fuserfiles%2F25%2Ffiles%2FFORM_4.docx&wdOrigin=BROWSELINK)
- [Taşınır Devir Alma İşlem Formu](https://view.officeapps.live.com/op/view.aspx?src=https%3A%2F%2Fbirimler.dpu.edu.tr%2Fapp%2Fviews%2Fpanel%2Fckfinder%2Fuserfiles%2F25%2Ffiles%2FFORM_5.docx&wdOrigin=BROWSELINK)
- [Taşınır İstek İşlem Formu](https://view.officeapps.live.com/op/view.aspx?src=https%3A%2F%2Fbirimler.dpu.edu.tr%2Fapp%2Fviews%2Fpanel%2Fckfinder%2Fuserfiles%2F25%2Ffiles%2FFORM_6.doc&wdOrigin=BROWSELINK)
- [Taşınır Sayım Döküm Cetveli İşlem Formu](https://view.officeapps.live.com/op/view.aspx?src=https%3A%2F%2Fbirimler.dpu.edu.tr%2Fapp%2Fviews%2Fpanel%2Fckfinder%2Fuserfiles%2F25%2Ffiles%2FFORM_7.docx&wdOrigin=BROWSELINK)
- [Taşınır Sayım Tutanağı İşlem Formu](https://view.officeapps.live.com/op/view.aspx?src=https%3A%2F%2Fbirimler.dpu.edu.tr%2Fapp%2Fviews%2Fpanel%2Fckfinder%2Fuserfiles%2F25%2Ffiles%2FFORM_8.docx&wdOrigin=BROWSELINK)

![](_page_3_Picture_153.jpeg)